## **Study Materials for REU Students in Natural Language Processing and Computer-Vision Applications**

**Research Objective:** The objective of this study document is to help the REU students to understand and familiarize themselves with multi-modal computer vision and NLP-based research applications. The document enlists the resources to learn the basic commands of GitHub, Python, ML open-source codebases. It also enlists a few interesting high-level research problems such as.

- Visual and Audio Navigation Rescue Mission, Self-driving, etc.
- Scene Understanding from the video and associate a descriptive text. This can be applied across various fields such as sports analytics, smart home and smart health.
- VQA (Visual Questioning Answering) system for physically challenged people, smart flood systems, etc.

For better understanding of the research area and various state-of-the-art algorithms, please refer to this GitHub repository: [Link](https://github.com/sangminwoo/awesome-vision-and-language)

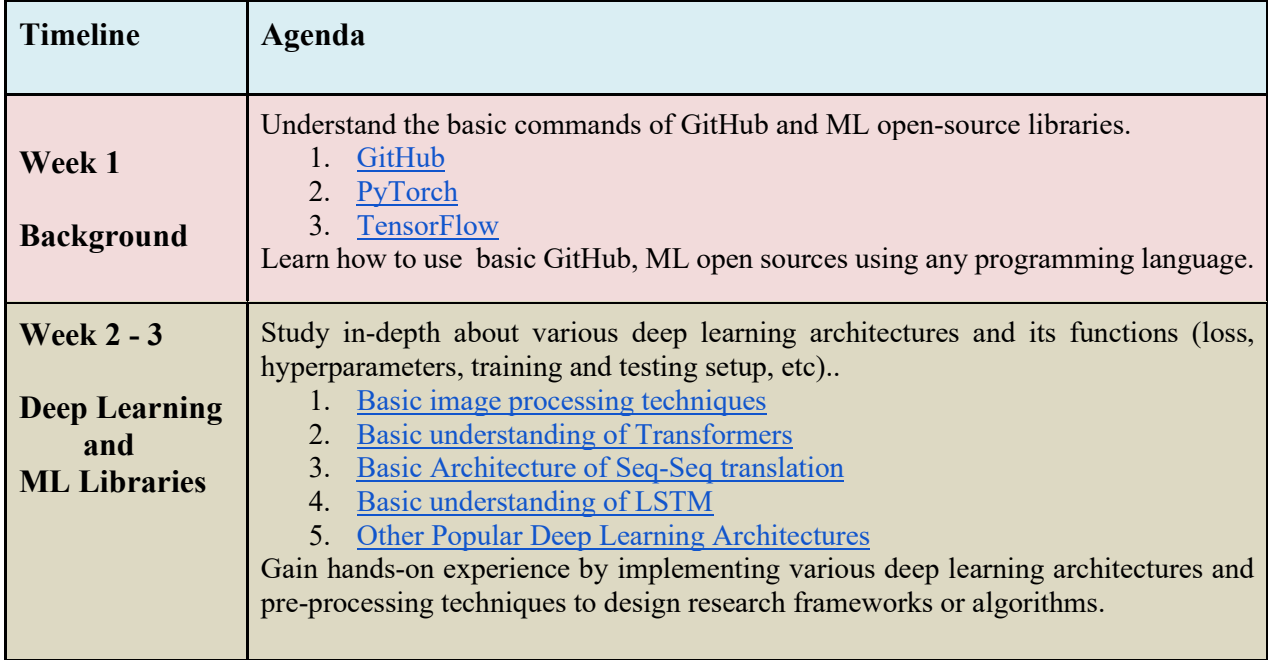

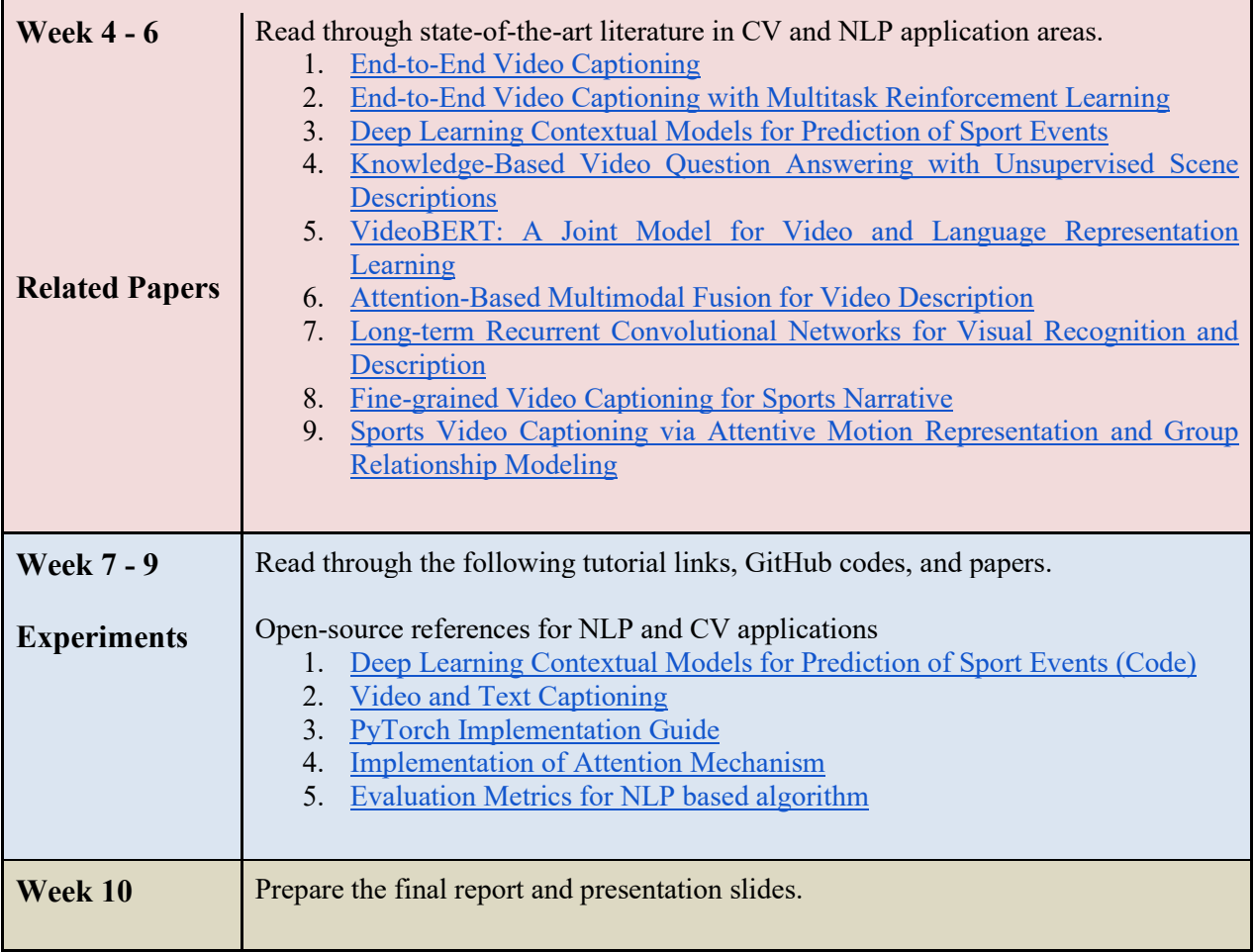